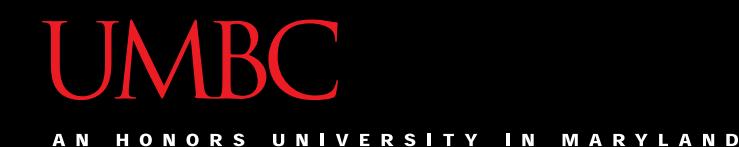

# CMSC201 Computer Science I for Majors

#### Lecture 06 – While Loops

All materials copyright UMBC and Dr. Katherine Gibson unless otherwise noted www.umbc.edu

#### Last Class We Covered

- Algorithms
- Program design
	- Input, process, output
	- Flowcharts and pseudocode
- Syntax and Logic Errors
- Decision structure practice

#### HONORS UNIVERSITY IN MARYLAND

# Any Questions from Last Time?

# Today's Objectives

- To learn about and use a **while** loop
	- To understand the syntax of a **while** loop
	- To use a **while** loop for interactive loops
	- To learn about infinite loops
		- (And how to avoid them)
- To practice conditionals

#### Practice: **if**, **elif**, and **else**

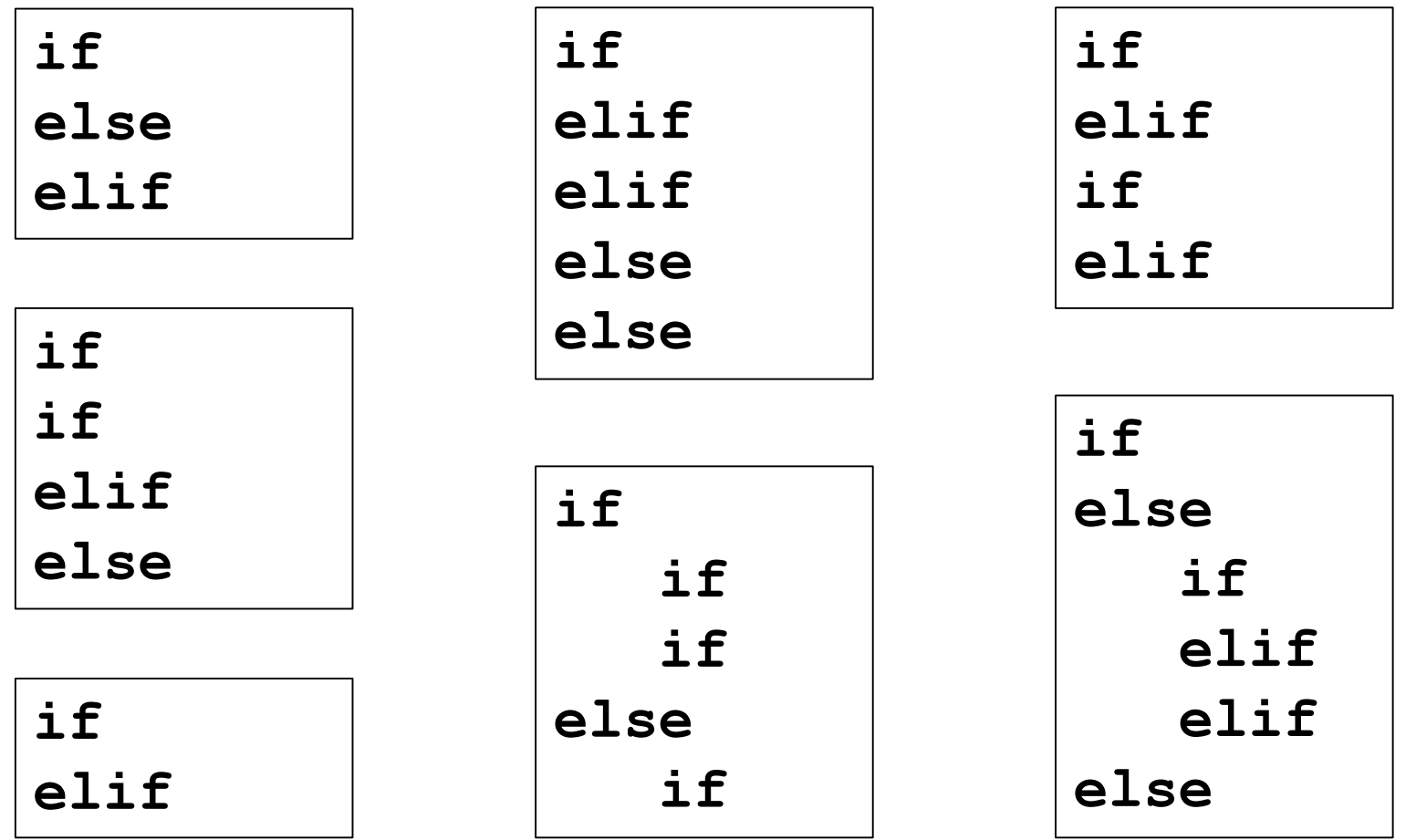

#### Practice: **if**, **elif**, and **else**

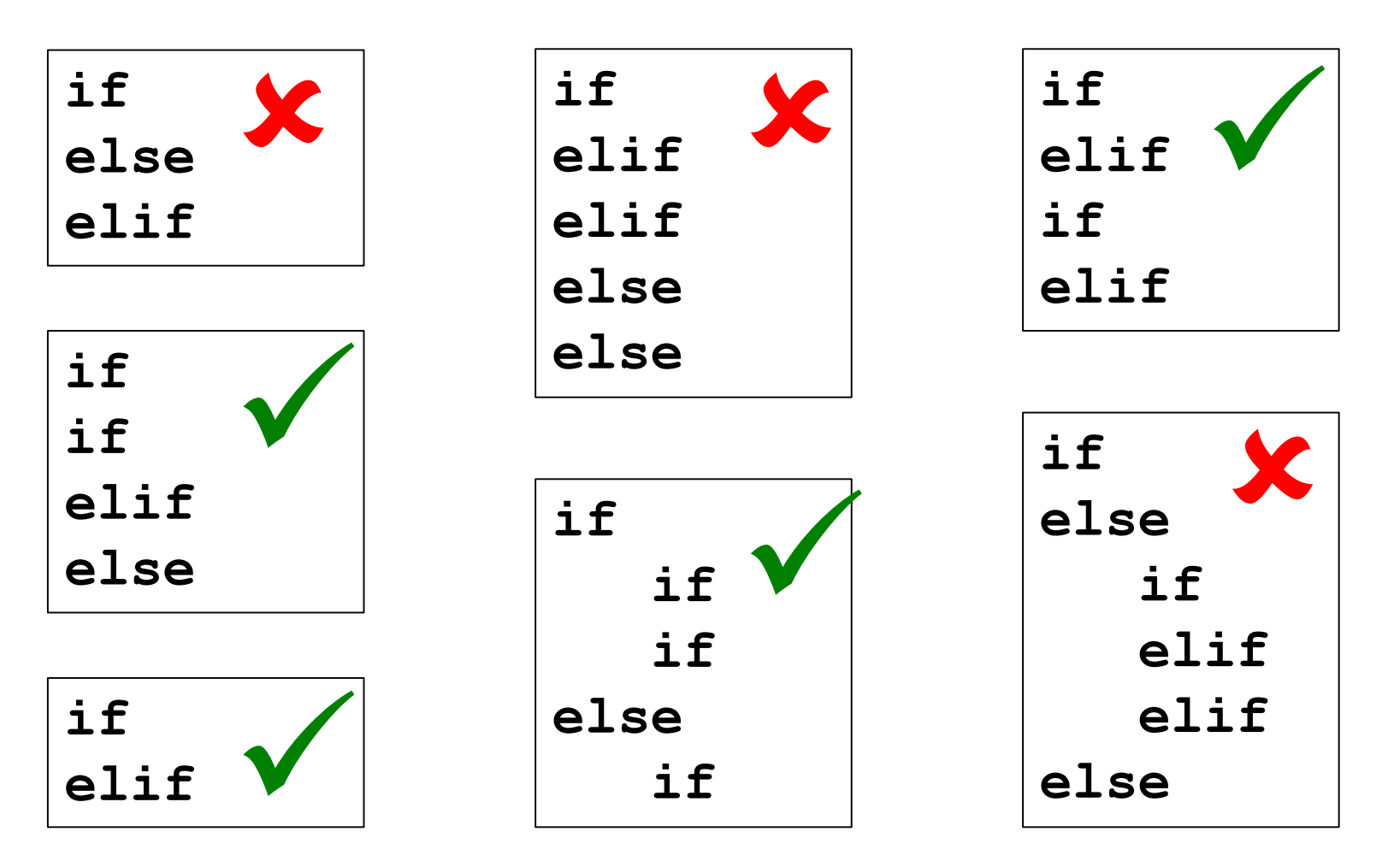

**6**

#### Practice: **if**, **elif**, and **else**

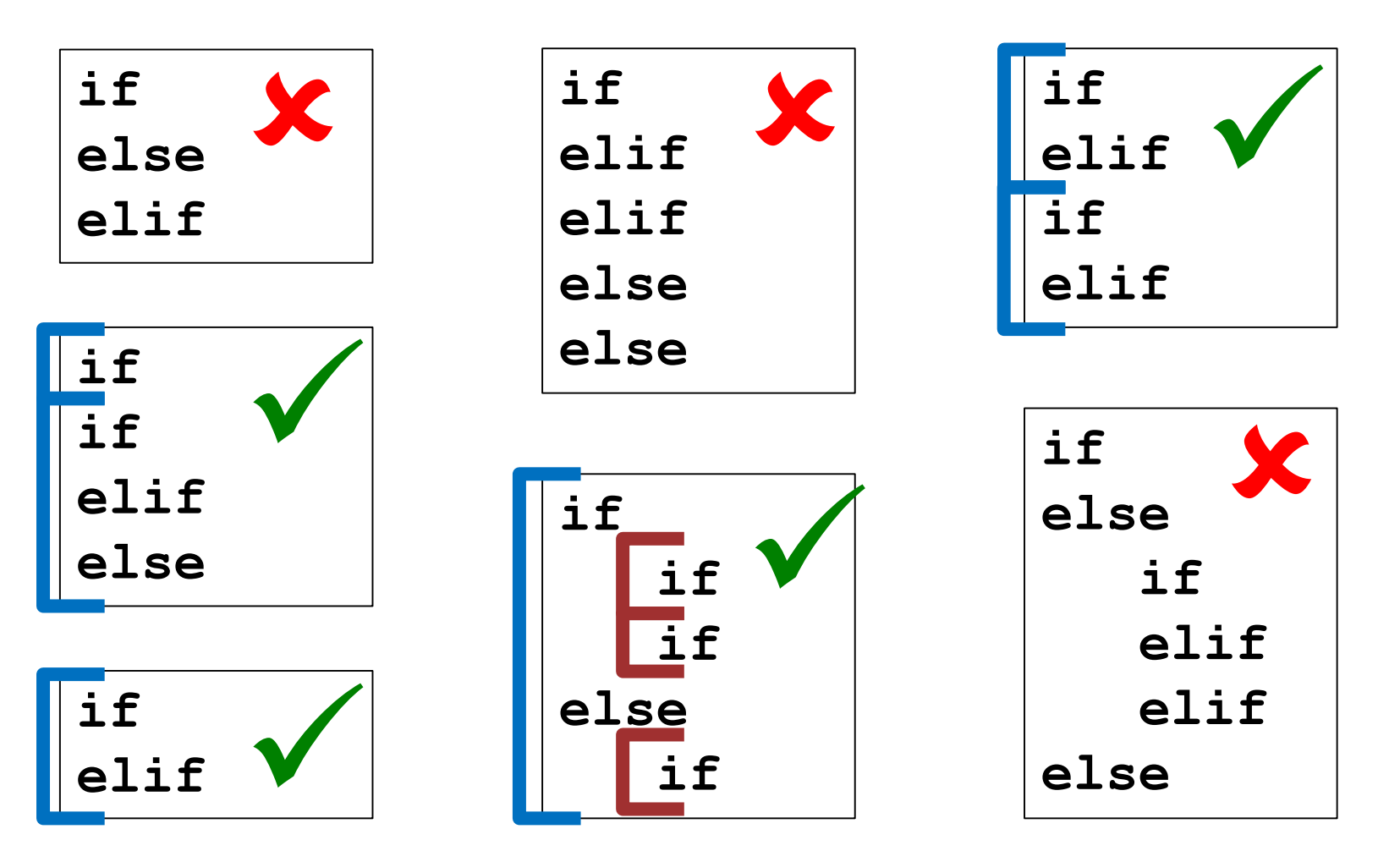

**7**

#### **UMBC**

HONORS UNIVERSITY IN MARYLAND A N

# Looping

#### Control Structures

• Structures that control how the program "flows" or operates, and in what order

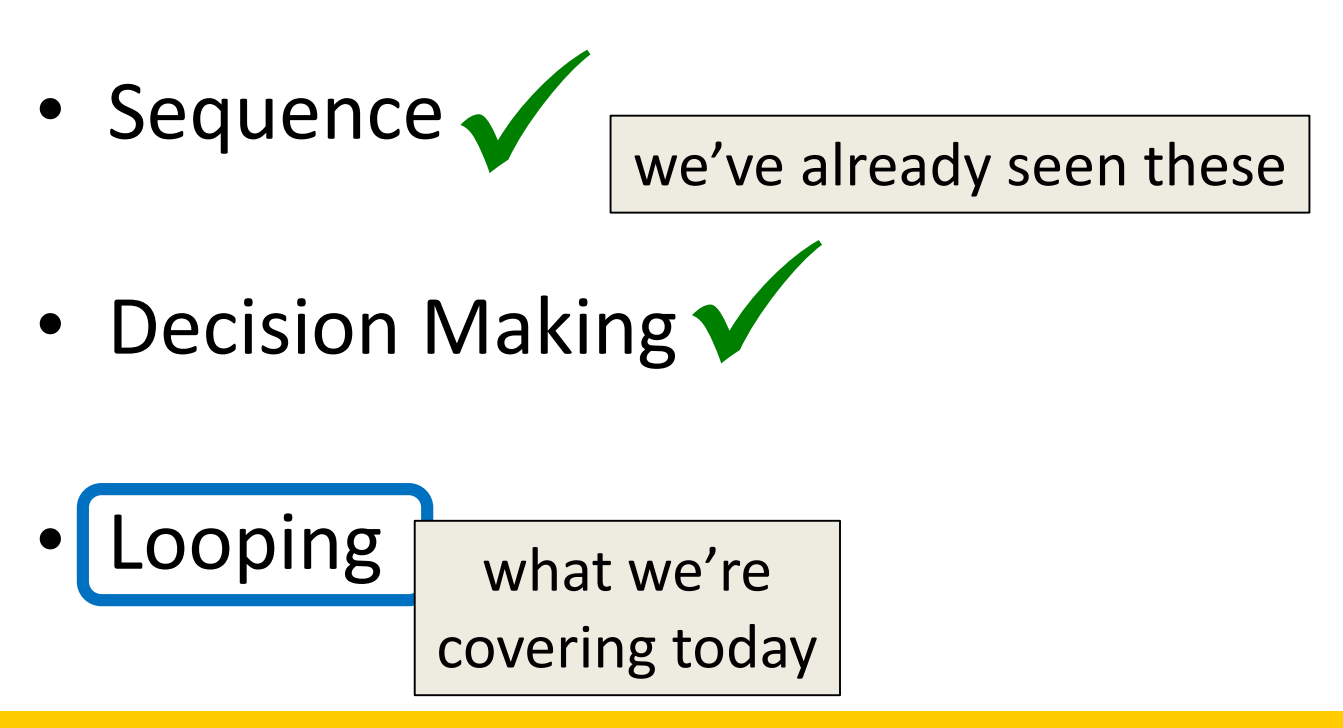

# Looping

- Doing something over and over (and over) again
- Used in combination with decision making – If not decision is being made, we just loop forever
	- This is called an "infinite loop"
- What are some real life examples?
	- Jumping rope
	- Walking up steps

# Looping

• We'll cover this in detail today

• It looks something like this…

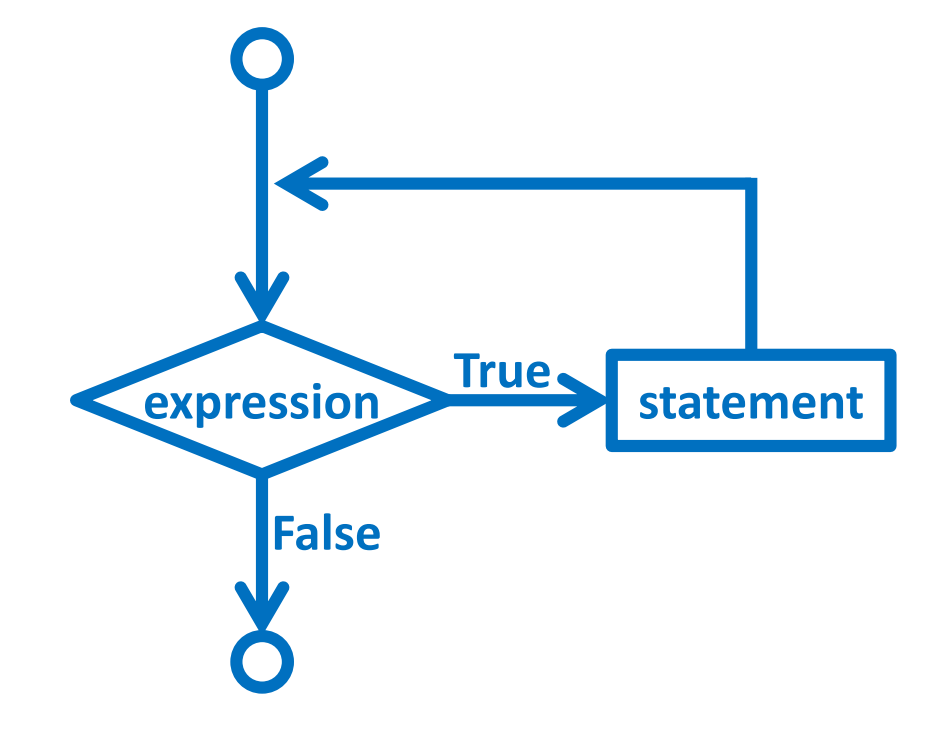

# Looping

• Python has two kinds of loops, and they are used for two different purposes

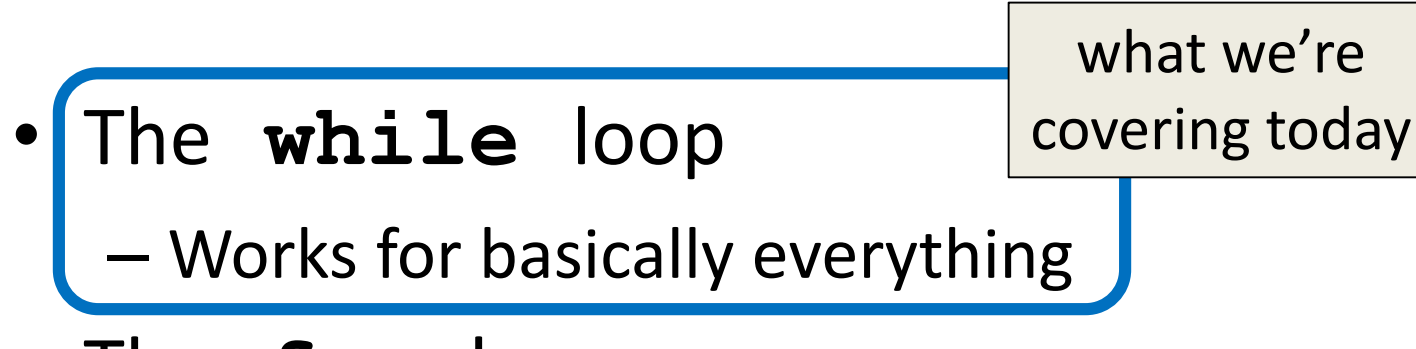

- The **for** loop:
	- Best at *iterating* over something
	- Best at counted iterations

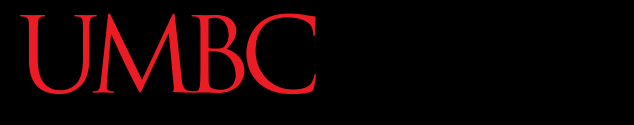

AN HONORS UNIVERSITY IN MARYLAND

#### The **while** Loop

#### "**while**" Loops

- **while <condition>: <body>**
- The **body** is a sequence of one or more statements indented under the heading
	- As long as the **condition** is **True**, the **body** will run (repeatedly if needed)

#### How a **while** Loop Works

- The **while** loop uses a Boolean condition – That evaluates to either **True** or **False**
- If the condition is **True**:
	- Body of **while** loop is executed
		- Once that's over, condition is checked again
- If the condition is **False**:
	- Body of **while** loop is skipped

#### Parts of a **while** Loop

• Here's some example code... let's break it down

**date = 0**

**while date < 1 or date > 30: date = int(input("Enter the day: "))**

**print("Today is September", date)**

**date = 0**

# Parts of a **while** Loop

• Here's some example code… let's break it down initialize the variable the **while** 

loop will use for its decision

the loop's Boolean condition (loop runs until this is **False**)

```
while date < 1 or date > 30:
```
 $\blacksquare$  date =  $\verb|int(int[upper, the day):$ 

print("Today is September" the body of the loop (must change the value of the loop variable)

#### Example **while** Loop

• We can use a **while** loop to count – Count from 1 up to and including 20

**num = 1 # we have to initialize num while num <= 20: # so that we can use it here print(num) num = num + 1 # don't forget to update # the loop variable**

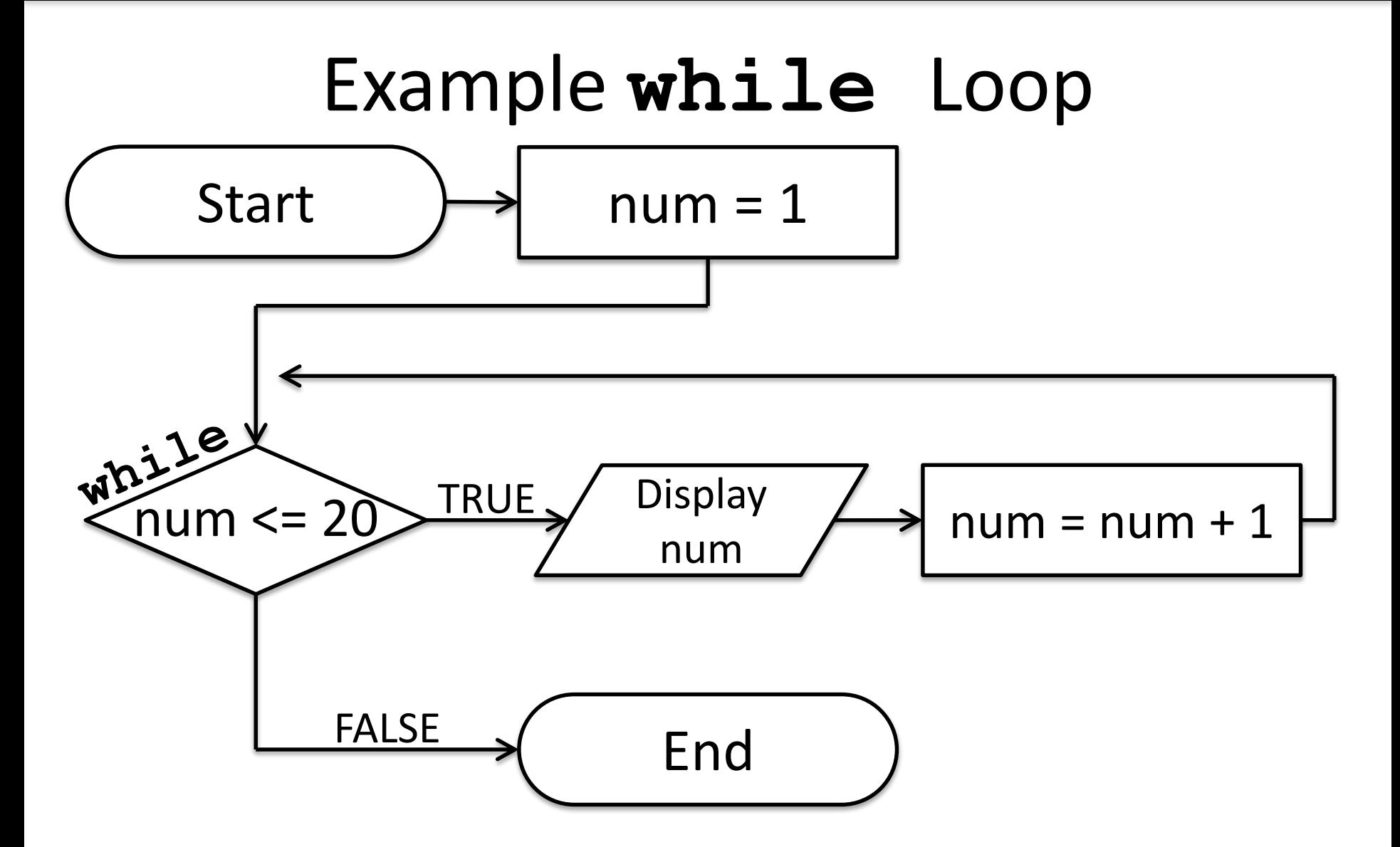

# Example Counting **while** Loops

• By changing a number of factors, you can change how a counting loop behaves

num = 1  $\#$  this controls the start **while num <= 20: # this controls the stop print(num) num = num + 1 # this controls the update**

- How would you count 2, 4, 6, ... 96, 98, 100?
- What about from 10 down to 0?

# Calculating **while** Loops

• For a **while** loop that needs to calculate something, you must initialize the relevant variable outside of the loop, before it starts

• For example, if calculating the total of 10 user-provided numbers, initialize a "total" variable before the while loop

# Totaling **while** Loop

• Here is a completed example:

```
count = 0
\text{total} = 0while count < 10:
    num = int(input("Please enter a number: "))
    total += num
    count += 1
print("The total is", total)
```
ONORS UNIVERSITY IN MARYLAND

# Infinite Loops and Other Problems

# Loop Body Not Being Reached

- A **while** loop's body may be skipped over entirely
	- If the Boolean condition is initially **False**

```
militaryTime = 1300
```

```
while (militaryTime < 1200):
    print("Good morning!")
    militaryTime = militaryTime + 100
```
#### When is the Conditional Checked?

```
savings = 0
while savings < 1000:
    # full-time job pays out
    savings += 500
    # freelancing job pays out
    savings += 150
print("savings is", savings)
```
• What is the value of savings at the end?

#### When is the Conditional Checked?

```
savings = 0
while savings < 1000:
     # full-time job pays out
     savings += 500
       # freelancing job pays out
     savings += 150
print ("saven though the condition w
                                         The value of 
                                        savings is 1300
           Even though the condition was "reached" when 
           we added 500 the second time, the entire loop
          must run before the conditional is checked again
```
• What is the value of savings at the end?

# Infinite Loops

- An *infinite loop* is a loop that will run forever
	- The conditional the loop is based on always evaluates to **True**, and never to **False**
- Why might this happen?
	- The loop variable is not updated
	- The loop variable is updated wrong
	- The loop conditional uses the wrong variable
	- The loop conditional checks the wrong thing

• Why doesn't this loop end? What will fix it?

**age = int(input("How old are you? ")) while age < 18: # can't vote until 18 print("You can't vote at age", age)**

**print("Now you can vote! Yay!")**

• Why doesn't this loop end? What will fix it?

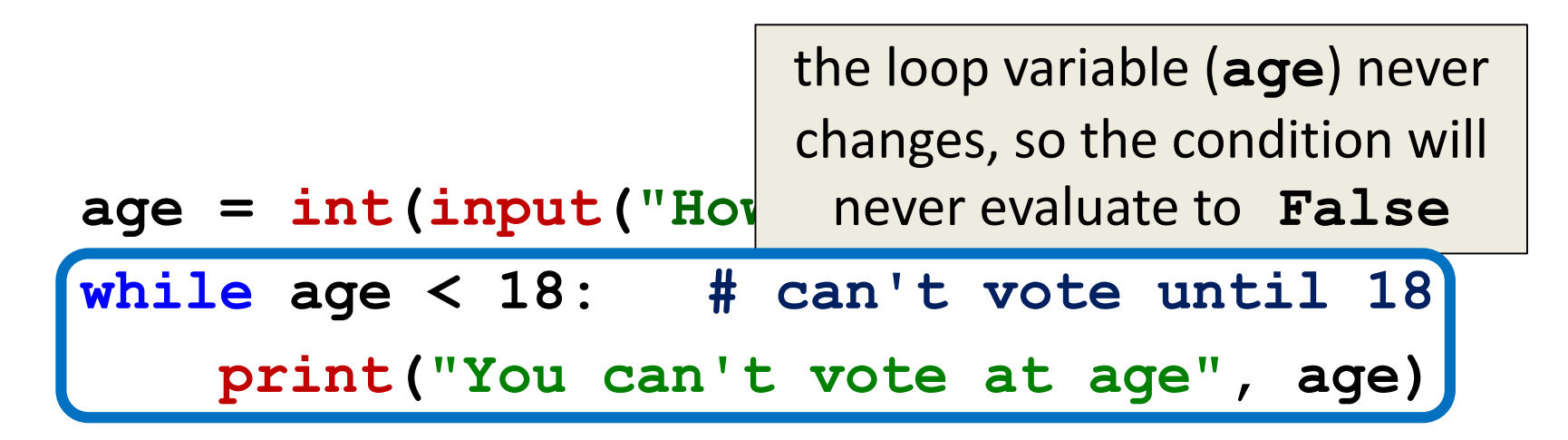

**print("Now you can vote! Yay!")**

• Why doesn't this loop end? What will fix it?

```
while True:
    # ask user for name
    name = input("What is your name? ")
```

```
print("Hello", name + "!")
```
• Why doesn't this loop end? What will fix it?

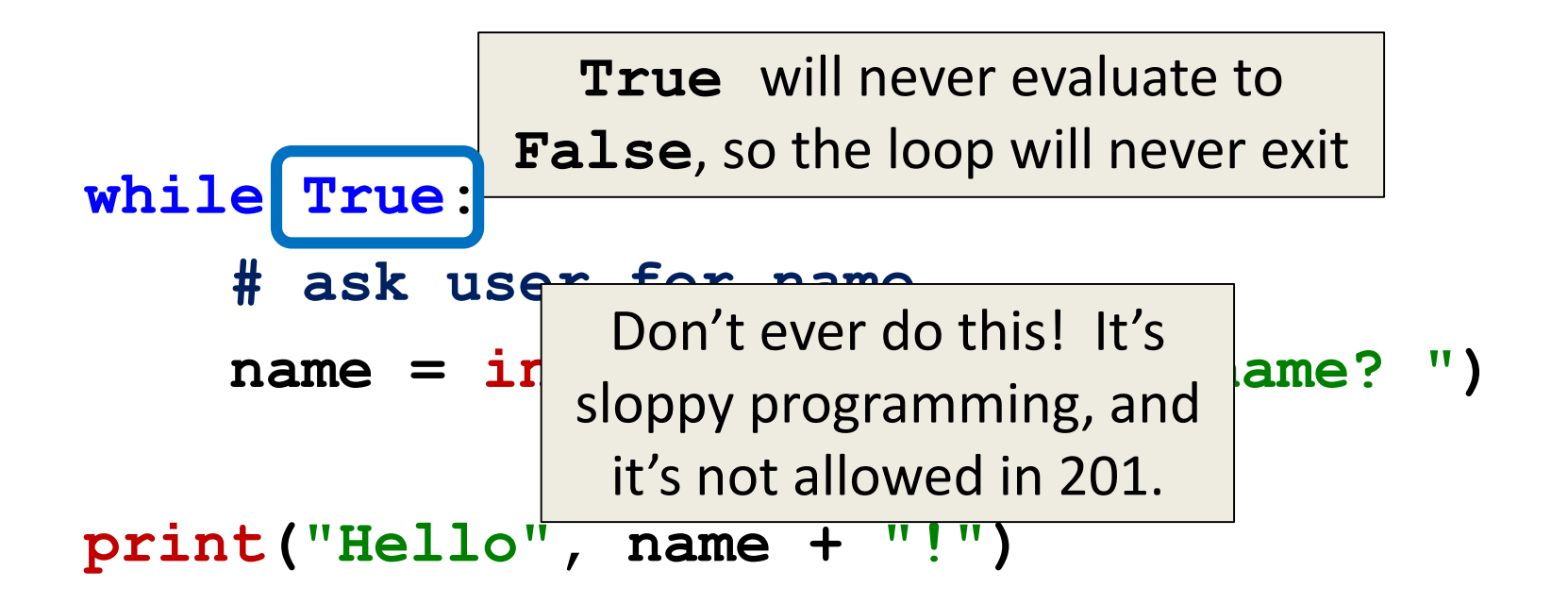

• Why doesn't this loop end? What will fix it?

**cookiesLeft = 50**

```
while cookiesLeft > 0:
    # eat a cookie
    cookiesLeft = cookiesLeft + 1
```
**print("No more cookies!")**

• Why doesn't this loop end? What will fix it?

**cookiesLeft = 50 while cookiesLeft > 0: # eat a cookie cookiesLeft = cookiesLeft + 1** the loop body is INCREASING the number of cookies, so we'll never reach zero!

#### **print("No more cookies!")**

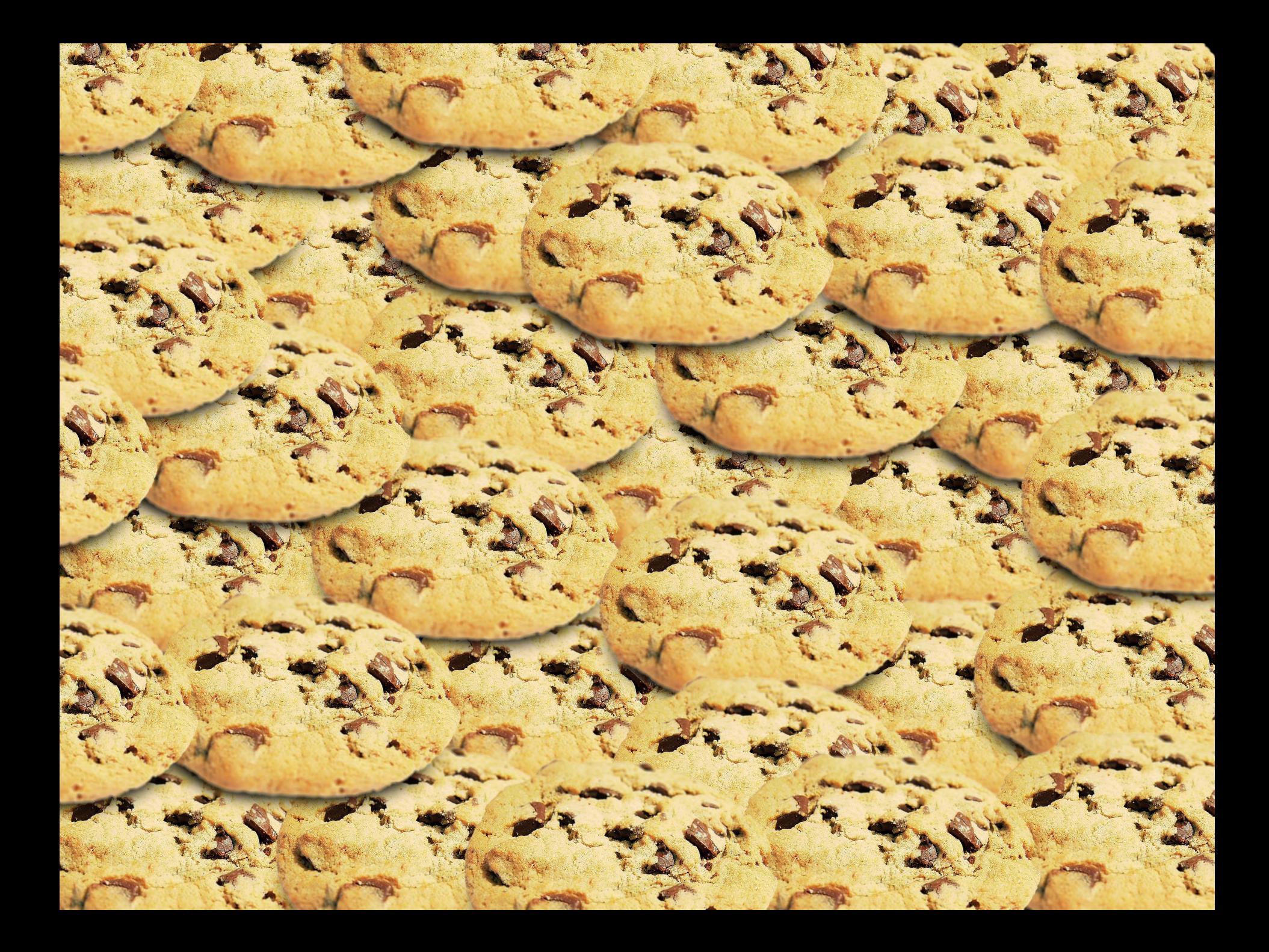

• Why doesn't this loop end? What will fix it?

**countdown = 10**

```
print("Countdown begin...")
while countdown > 0:
    print(countdown, "...")
```
#### **print("Blastoff!")**

• Why doesn't this loop end? What will fix it?

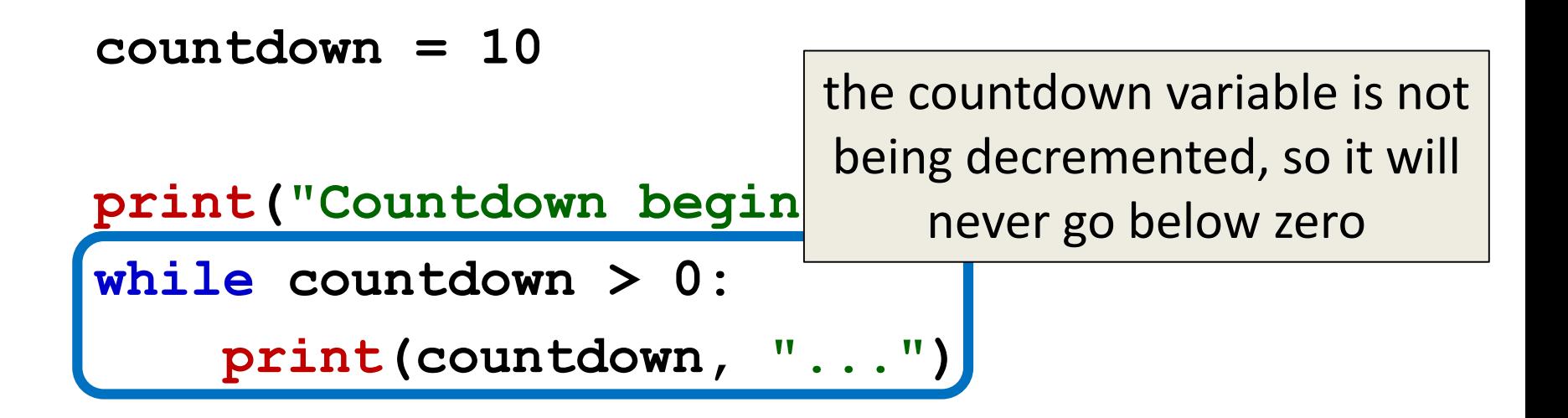

#### **print("Blastoff!")**

• Why doesn't this loop end? What will fix it?

```
grade = ""
name = ""while name != "Hrabowski":
    # get the user's grade
    grade = input("What is your grade? ")
```

```
print("You passed!")
```
• Why doesn't this loop end? What will fix it?

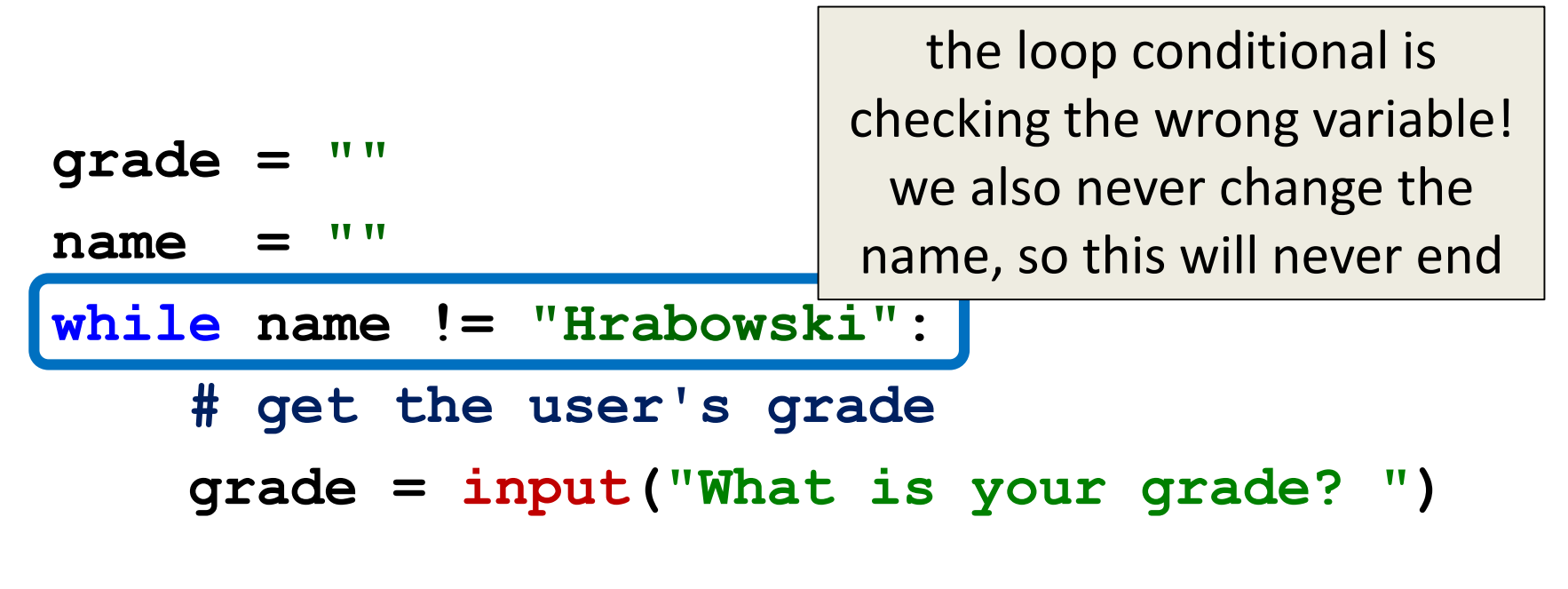

#### **print("You passed!")**

# Ending an Infinite Loop

- If you run a Python program that contains an infinite loop, it may seem like you've lost control of the terminal!
- To regain control, simply type **CTRL+C** to interrupt the infinite loop
	- **KeyboardInterrupt** will be displayed, and you'll regain control

HONORS UNIVERSITY IN MARYLAND A N

#### Practice with Decisions

# Loop Example #5 – Fixing It

• Let's update this to ask for the user's grade – An "A" or a "B" means that they passed

```
grade = ""
while ...what goes here?
    # get the user's grade
    grade = input("What is your grade? ")
```

```
print("You passed!")
```
• Let's evaluate this expression **grade != "A" or grade != "B"**

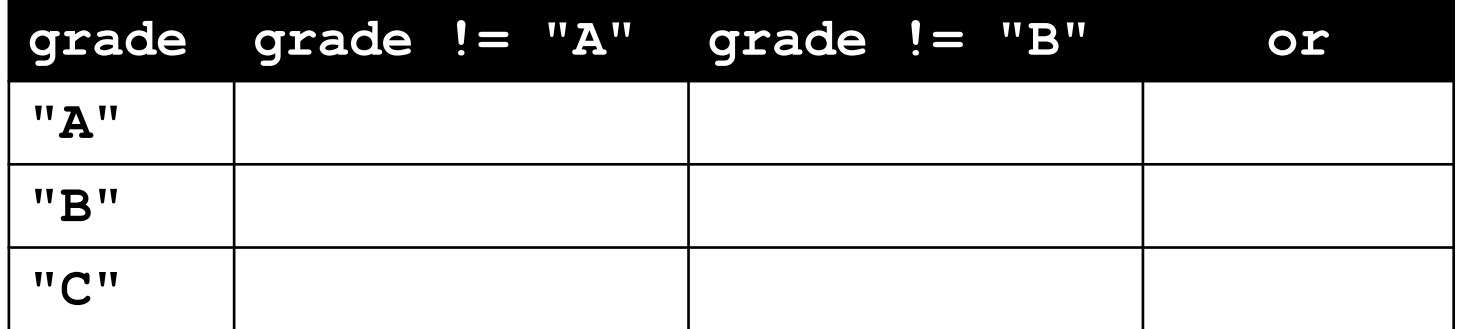

• Let's evaluate this expression **grade != "A" or grade != "B"**

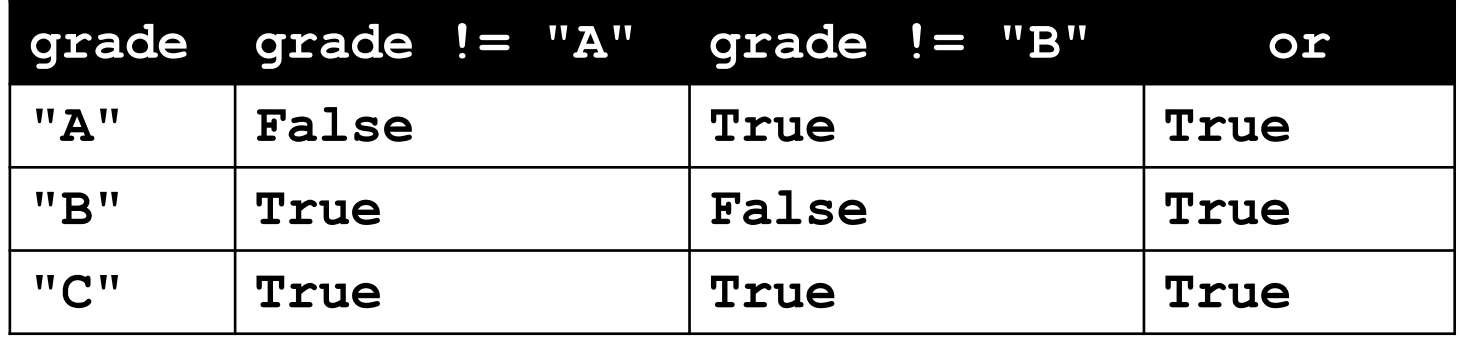

• This does not give us the answer we want – This just loops forever and ever (infinitely)

• Let's try it with an **and** instead of an **or grade != "A" and grade != "B"**

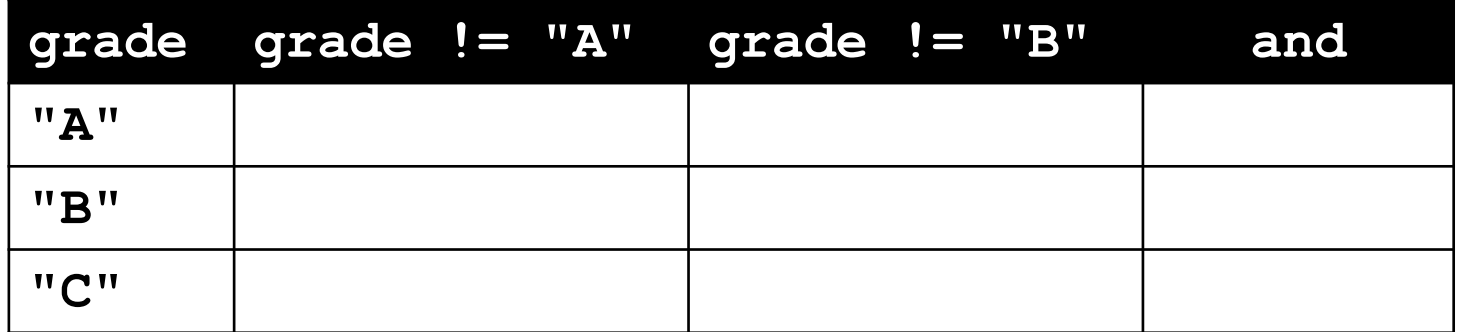

• Let's try it with an **and** instead of an **or grade != "A" and grade != "B"**

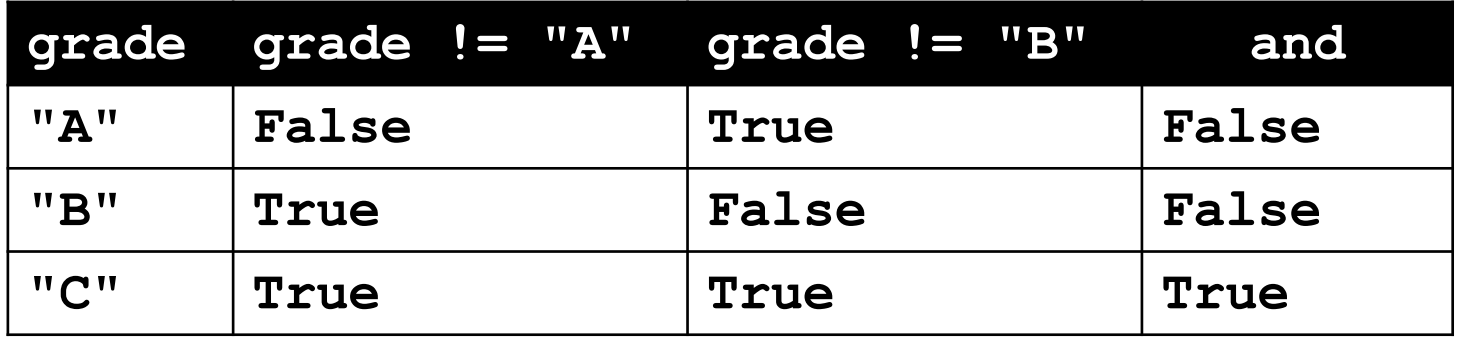

• Now our program will behave how we want – You have to think carefully about conditionals!

# Loop Example #5 – Completed

• Let's update this to ask for the user's grade – An "A" or a "B" means that they passed

```
grade = ""
while grade != "A" and grade != "B":
    # get the user's grade
    grade = input("What is your grade? ")
```

```
print("You passed!")
```
HONORS UNIVERSITY IN MARYLAND A N

#### Interactive **while** Loops

#### When to Use **while** Loops

- **while** loops are very helpful when you want to get input from the user that meets certain specific conditions
	- Positive number
	- A non-empty string
	- A number within a certain range

#### Example **while** Loop

• We can use a **while** loop to get correct input from the user by re-prompting them

```
num = 0
# so that we can use it here
while num <= 0:
    num = int(input("Enter a positive number: "))
# while loop exits because num is positive
print("Thank you. The number you chose is:", num)
```
#### Updated Exercise: Twitter Followers

• Update your twitter "guessing game" to keep re-prompting until the user until they guess the right number of followers

- At each step, tell them whether their guess was high or low
- Exit the loop when they guess correctly

# **Command Line Shortcut**

#### • **TAB**

- In the command line, hitting TAB will auto-complete up to the point of uniqueness
- For example, typing "**emacs h**" and hitting TAB may auto-complete to "**emacs hw1\_part**"

#### • **up arrow**

– Brings back your previous command in the terminal – Hit again to go further back

#### Announcements

- HW 2 is out on Blackboard now
	- Must complete the Academic Integrity Quiz with a 100%
	- Due by Saturday (September 22nd) at 8:59:59 PM
- Pre Lab Quiz 4 out at 10am on Friday
	- Always due the following Monday at 10am!
- Course Schedule is on the website
	- Midterm #1 is in class on October 3rd and 4th
	- SDS students, schedule your exam ASAP (for either day)
		- Notify Prof. Neary by September 26th with details

#### Image Sources

- Infinity symbol:
	- https://commons.wikimedia.org/wiki/File:Flat\_UI\_-\_infinity.png
- Chocolate chip cookie (adapted from):
	- https://en.wikipedia.org/wiki/File:Choco\_chip\_cookie.png
- Twitter logo
	- https://pixabay.com/en/p-312464/